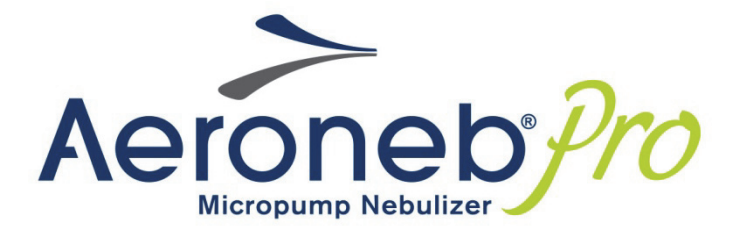

# **Bedienungsanleitung**

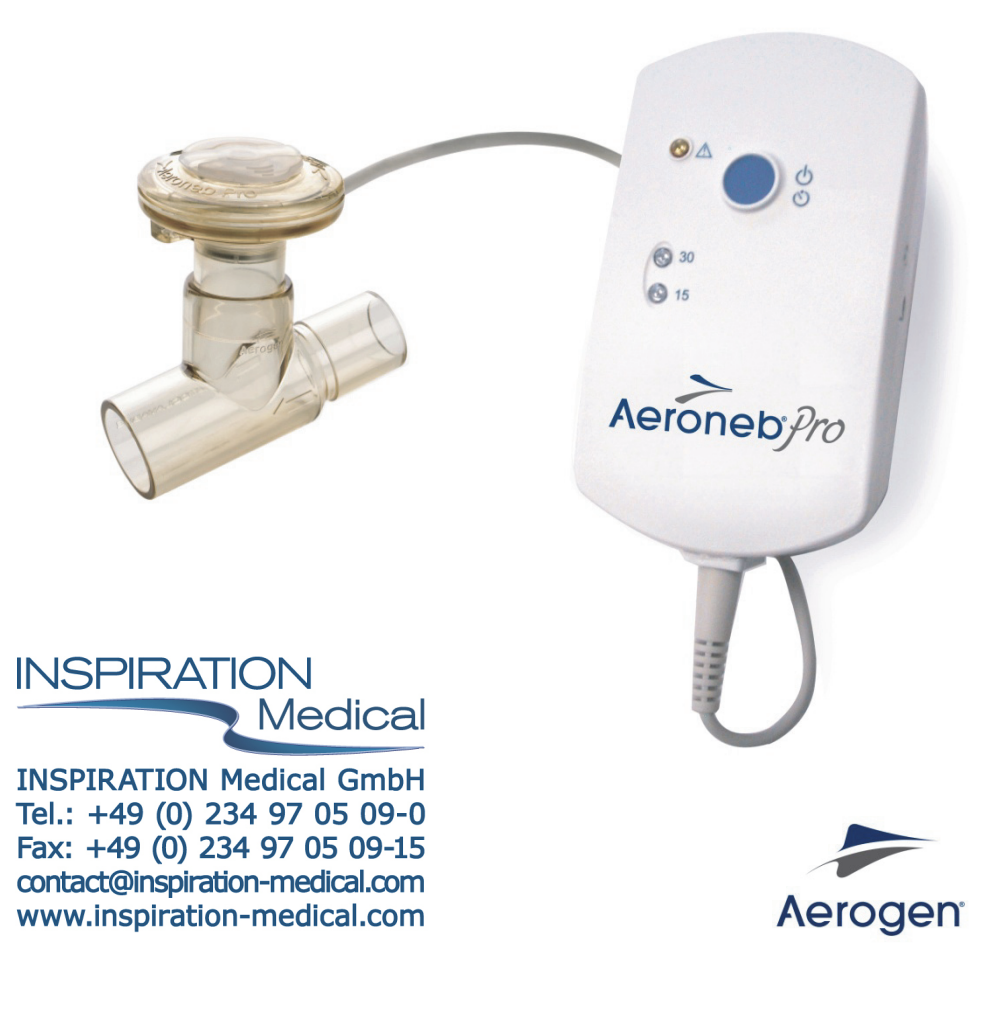

# **Aeroneb ® Professional Vernebelungssystem**

**Bedienungsanleitung** 

Diese Seite wurde absichtlich freigelassen

#### 

# Inhalt

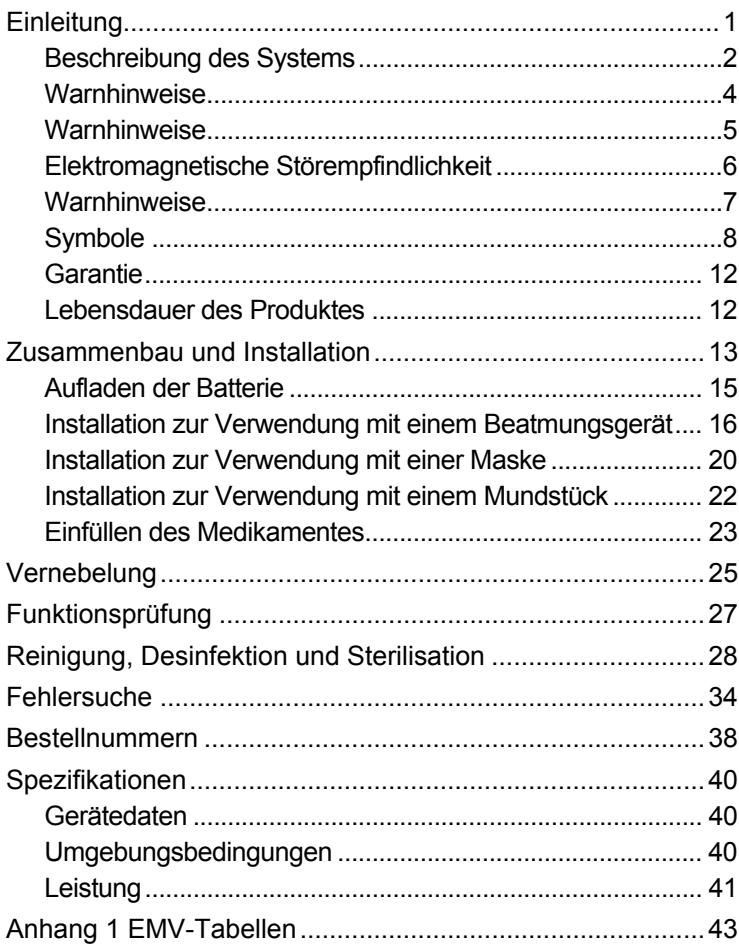

#### ................

# **Liste der Abbildungen**

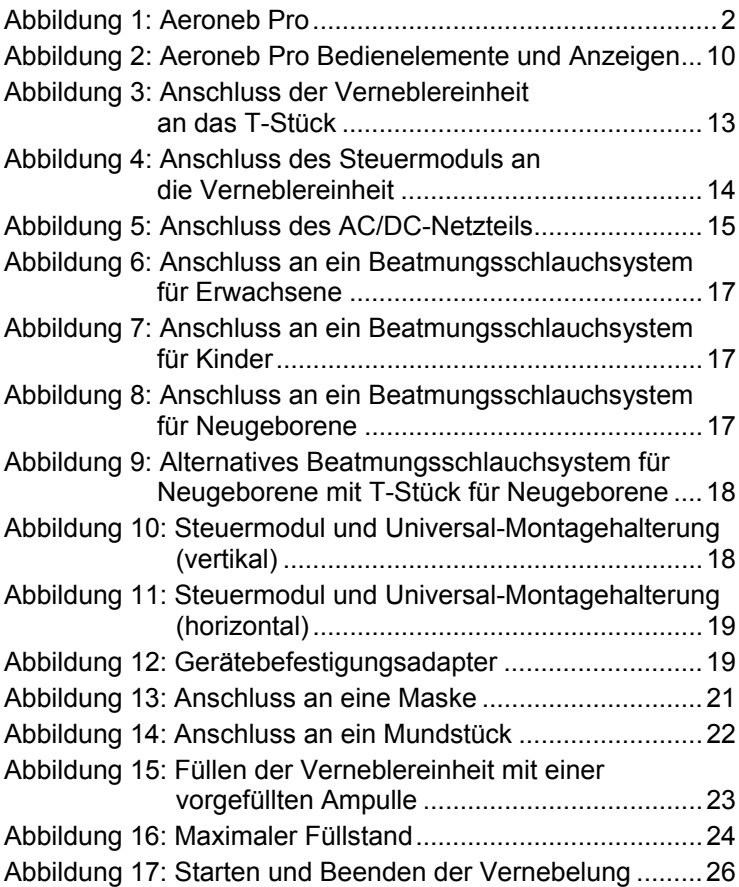

# **Liste der Tabellen**

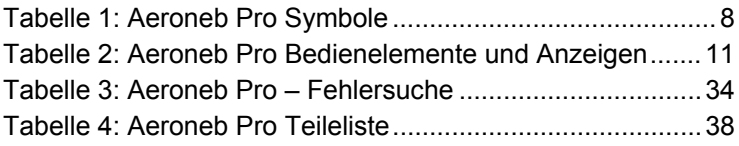

# **Einleitung**

Das Aeroneb® Professional (Pro) Vernebelungssystem ist ein tragbares medizinisches Gerät für die Verwendung an mehreren Patienten. Es ist zur Vernebelung ärztlich verordneter Medikamente in ein Aerosol zur Inhalation vorgesehen, wenn diese für die Verwendung mit einem Universal-Vernebelungssystem zugelassen sind. Dieses Gerät kann bei Patienten mit und ohne Einsatz von mechanischen Beatmungsgeräten oder anderen Geräten zur positiven Druckbeatmung verwendet werden.

Das Aeroneb® Pro ist gemäß dieser Bedienungsanleitung für die Anwendung bei Neugeborenen, Kindern und erwachsenen Patienten geeignet. Es enthält den Aerogen® OnQ™ Aerosol-Erzeuger.

Das Aeroneb® Pro ist nur für die Verwendung in Krankenhäusern bestimmt. Es ist zum Einsatz in herkömmlichen Beatmungsschlauchsystemen und mechanischen Beatmungsgeräten geeignet. Es kann betrieben werden, ohne die Beatmungsparameter des Patienten zu ändern, und nachgefüllt werden, ohne die Beatmung zu unterbrechen.

Das Steuermodul kann über das AC/DC-Netzteil und bis zu 45 Minuten lang über die interne wiederaufladbare Batterie betrieben werden, wenn diese vollständig geladen ist. Für den Betrieb des Gerätes wird keine Druckluft benötigt, daher ist es für nicht-stationäre Anwendungen geeignet.

### **Indikationen:**

Das Aeroneb® Professional Vernebelungssystem ist ein tragbares medizinisches Gerät für die Verwendung an mehreren Patienten. Es ist zur Vernebelung ärztlich verordneter Lösungen in ein Aerosol zur Inhalation für Patienten mit und ohne Einsatz von Beatmungsgeräten oder anderen Geräten zur positiven Druckbeatmung vorgesehen. Das Aeroneb® Professional Vernebelungssystem ist für die Anwendung bei erwachsenen Patienten, Kindern und Neugeborenen geeignet.

# **Beschreibung des Systems**

Das Aeroneb Professional Vernebelungssystem (Abbildung 1) enthält die folgenden Komponenten: Verneblereinheit (Aerosol-Erzeuger und Einfülldeckel), T-Stück (Erwachsene) mit Verschluss, Steuermodul, Steuermodulkabel, AC/DC-Netzteil und Montagehalterungen.

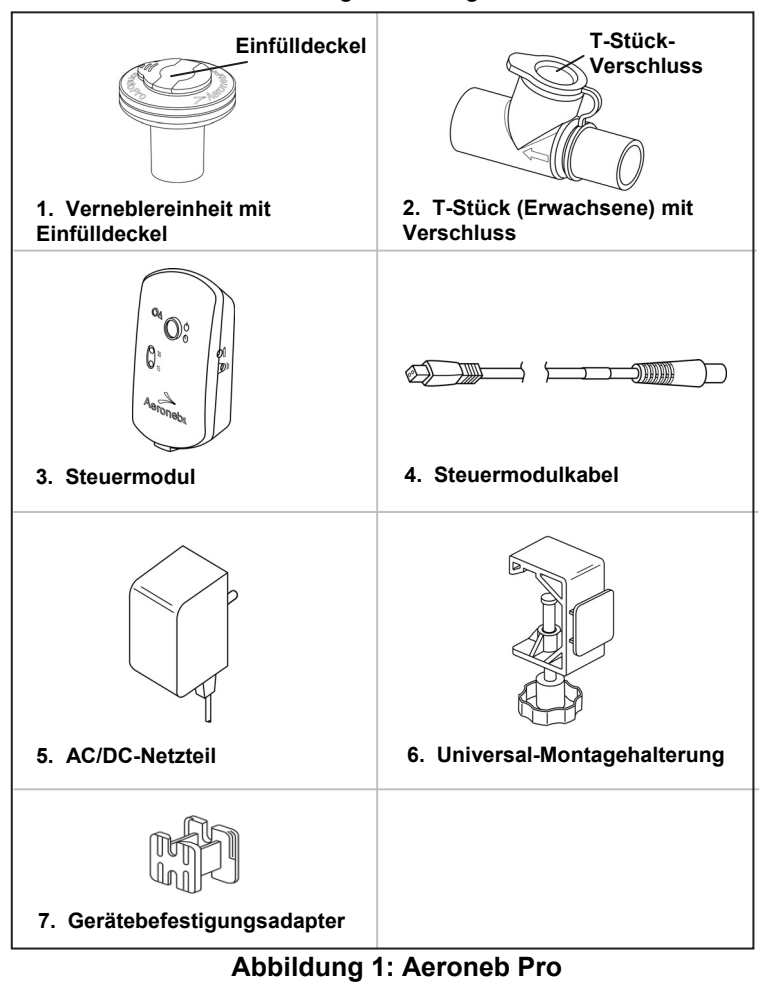

1. Die *Verneblereinheit* kann bis zu 10 ml Medikamentenlösung aufnehmen. Die Verneblereinheit ist durchsichtig, damit der Medikamentenfüllstand und die Vernebelung in ein Aerosol überprüft werden können. Wenn die Verneblereinheit innerhalb des Beatmungsschlauchsystems angeschlossen ist, kann der Einfülldeckel geöffnet oder von der Verneblereinheit entfernt werden, ohne dass Druck im Schlauchsystem abgebaut wird.

> Die *Verneblereinheit* enthält einen OnQTM *Aerosol-Erzeuger*, der aus einer gewölbten Blendenplatte mit präzisionsgeformten Bohrungen, die die Größe der Aerosol-Tröpfchen steuern, sowie einem Vibrationselement besteht, dessen Mikropumpverfahren das Medikament in ein Aerosol vernebelt. Durch die Schwerkraft kommt das Medikament in Kontakt mit dem Aerosol-Erzeuger. Die Lösung wird dann durch die Blendenplatte gezogen und in ein Aerosol umgewandelt.

- 2. Mit dem *T-Stück* wird die Verneblereinheit sicher im Beatmungsschlauchsystem angeschlossen und kann problemlos zur Reinigung entfernt werden. Das T-Stück hat konische 22-mm-ISO-Standardstecker und -buchsen und kann an herkömmliche Patienten-Beatmungsschlauchsysteme angeschlossen werden.
- 3,4,5. Das *Steuermodul* kann über das *AC/DC-Netzteil* oder die interne wiederaufladbare Batterie betrieben werden. Das Steuermodul enthält einen Ein-/Aus-Schalter sowie Anschlussbuchsen für das *Steuermodulkabel* und das AC/DC-Netzteil. Das Steuermodul enthält außerdem Anzeigen für die Auswahl des Vernebelungszyklus (15 oder 30 Minuten) sowie eine Batterieladeanzeige und eine Fehleranzeige.
- 6. Mit einer *Universal-Montagehalterung* wird das Steuermodul an Standard-Infusionsständern und medizinischen Schienensystemen angeklemmt.
- 7. Mit einem *Gerätebefestigungsadapter* wird das Steuermodul an standardmäßigen Gerätehalterungen befestigt.

T-Stück für Kinder, Adapter für Neugeborene, Masken-Adapterkits, Winkelstücke und Mundstück sind separat erhältlich.

# **Warnhinweise**

**Vor dem Gebrauch des Aeroneb Pro Systems alle Anweisungen sorgfältig durchlesen. Das Gerät darf nur von medizinischen Fachkräften bedient werden.** 

Während der Verwendung die ordnungsgemäße Funktion des Verneblers überprüfen, indem regelmäßig kontrolliert wird, ob Aerosol sichtbar ist und keine der Anzeigen blinkt.

Keinen Filter oder Wärme-/Feuchtigkeitsaustauscher (HME) zwischen dem Vernebler und dem Atemweg des Patienten einsetzen.

Keine kontinuierliche Medikamentenversorgung an den Vernebler anschließen, da das Gerät in einem 15- bzw. 30-Minuten-Zyklus betrieben wird.

Das Gerät vor dem ersten Gebrauch und vor der Verwendung an einem anderen Patienten gemäß den Anweisungen in dieser Bedienungsanleitung reinigen, sterilisieren, zusammenbauen und eine Funktionsprüfung (Seite 27) durchführen.

Das Steuermodul während des Betriebs nicht in einen Inkubator legen.

Die Empfehlungen des Beatmungsgeräteherstellers bezüglich der Verwendung von exspiratorischen Bakterienfiltern in einem Beatmungsschlauchsystem befolgen, um eine Beeinträchtigung des Beatmungsgerätes durch ausgeatmete Medikamente zu vermeiden.

Die Anweisungen des Arzneimittelherstellers bezüglich der Vernebelungstauglichkeit beachten, um eine optimale Medikamentenverabreichung zu gewährleisten.

Nicht in der Nähe von entflammbaren Anästhesie-Gemischen mit Luft, Sauerstoff oder Stickstoffoxid verwenden.

Nicht zur Vernebelung von Medikamenten auf Alkoholbasis in ein Aerosol verwenden, da diese sich in sauerstoffangereicherter Luft unter hohem Druck entzünden können.

Nicht in der Nähe von entflammbaren Substanzen verwenden, um Brandgefahr zu vermeiden.

Keine Veränderungen an diesem Gerät ohne Genehmigung des Herstellers vornehmen.

# **Warnhinweise**

**Um Beschädigungen des Verneblers zu vermeiden:** 

- **Vor dem Gebrauch das Gerät nur gemäß der im Abschnitt "Reinigung, Desinfektion und Sterilisation" dieser Bedienungsanleitung aufgeführten Anweisungen und Temperaturangaben autoklavieren. Jegliche Abweichung von den in dieser Bedienungsanleitung aufgeführten Anweisungen kann Schäden an der Verneblereinheit verursachen und das Gerät unbrauchbar machen.**
- **Keinen übermäßigen Druck auf die gewölbte Blendenplatte in der Mitte des Verneblers ausüben.**
- **Den OnQ**TM **Aerosol-Erzeuger nicht herausdrücken.**
- **Keine Spritze mit Nadel zum Einfüllen des Medikamentes verwenden.**
- **Keine scheuernden oder scharfen/spitzen Werkzeuge zum Reinigen der Verneblereinheit verwenden.**

Vor dem Gebrauch alle Teile überprüfen und das Gerät nicht verwenden, wenn Teile fehlen, Risse aufweisen oder beschädigt sind. Sollten Teile fehlen, Funktionsstörungen auftreten oder Beschädigungen vorliegen, Kontakt mit dem zuständigen Fachhändler für Aeroneb Pro Vernebelungssysteme aufnehmen.

Vor dem Reinigen die Verneblereinheit vom Steuermodul trennen.

Das Steuermodul und das AC/DC-Netzteil nicht in Flüssigkeit eintauchen oder autoklavieren.

Vor dem Autoklavieren alle Teile auseinanderbauen.

Nur mit den von Aerogen zugelassenen Komponenten verwenden.

Nicht außerhalb der angegebenen Umgebungsbedingungen verwenden oder lagern.

Um mechanische oder elektrische Schäden zu vermeiden, die Verneblereinheit und das Steuermodul nicht fallenlassen.

Nicht in der Nähe von Geräten verwenden, die starke elektromagnetische Felder erzeugen, z. B. Geräten für die Kernspintomographie (MRI).

Das Aeroneb Pro Steuermodul enthält eine wiederaufladbare Nickel-Metallhydrid (NiMH)-Batterie, die am Ende ihrer Lebensdauer entsprechend den geltenden gesetzlichen Vorschriften entsorgt werden muss.

# **Elektromagnetische Störempfindlichkeit**

Dieses Gerät entspricht den Anforderungen für elektromagnetische Verträglichkeit (EMV) gemäß der Ergänzungsnorm IEC/EN 60601-1-2, welche die EMV in Nordamerika, Europa und anderen weltweiten Gemeinschaften regelt. Hierzu gehören neben weiteren entsprechenden Anforderungen der Norm auch die Störsicherheit gegen Hochfrequenzfelder und elektrostatische Entladung. Die Einhaltung der EMV-Normen bedeutet nicht, dass ein Gerät vollständig störsicher ist. Bestimmte Geräte (Mobiltelefone, Funkrufempfänger usw.) können den Betrieb stören, wenn sie in der Nähe von medizinischen Geräten verwendet werden. Die Klinikvorschriften bezüglich der Verwendung und Aufstellung von Geräten befolgen, die den Betrieb von medizinischen Geräten stören können.

**Hinweis**: Dieses Gerät ist als medizinisches elektrisches Gerät der Klasse II Typ BF klassifiziert und entspricht den entsprechenden Sicherheitsvorschriften für die elektrische Isolierung und den Leckstrom. Das Aeroneb<sup>®</sup> Pro AC/DC-Netzteil hat keinen Erdungsanschluss, da der benötigte Schutz durch die Doppelisolierung gewährleistet wird.

# **Warnhinweise**

- Den Aeroneb Pro Vernebler nur mit den in der Gebrauchsanweisung angegebenen Komponenten verwenden. Die Verwendung des Aeroneb Pro Verneblers mit anderen Komponenten als in der Gebrauchsanweisung angegeben kann erhöhte Störaussendungen oder eine verminderte Störsicherheit des Aeroneb Pro Vernebelungssystems zur Folge haben.
- Das Aeroneb Pro Vernebelungssystem nicht neben oder auf bzw. unter anderen Geräten betreiben. Wenn der Betrieb neben oder auf bzw. unter anderen Geräten erforderlich ist, muss das System überwacht werden, um den Normalbetrieb in dieser Anordnung sicherzustellen.
- Das Aeroneb Pro Vernebelungssystem erfordert die Einhaltung spezieller Vorsichtsmaßnahmen hinsichtlich der elektromagnetischen Verträglichkeit (EMV) und muss in Übereinstimmung mit den EMV-Informationen in der Gebrauchsanweisung installiert und betrieben werden.
- Tragbare und mobile Hochfrequenz (HF)- Kommunikationsgeräte können den Betrieb medizinischer elektrischer Geräte stören.

Siehe EMV-Tabellen gemäß IEC/EN 60601-1-2 im Anhang 1.

# **Symbole**

Die folgenden Symbole werden für das Aeroneb Pro verwendet und befinden sich auf der Rückseite des Steuermoduls und auf der Verpackung:

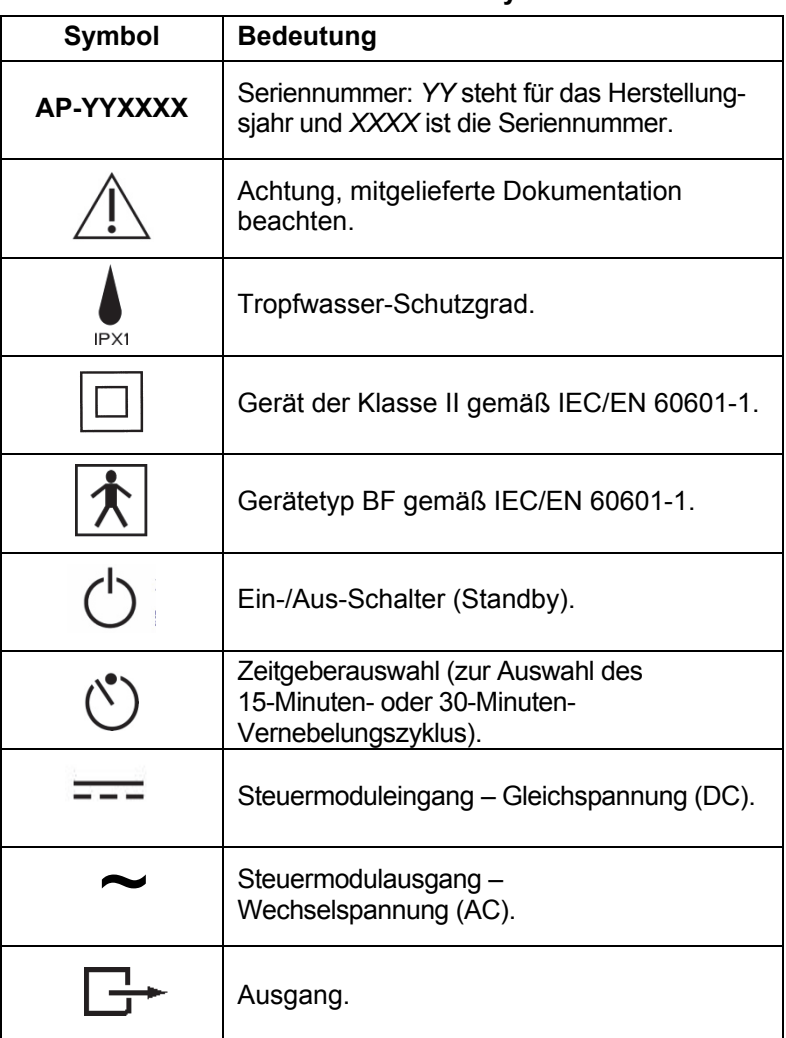

# **Tabelle 1: Aeroneb Pro Symbole**

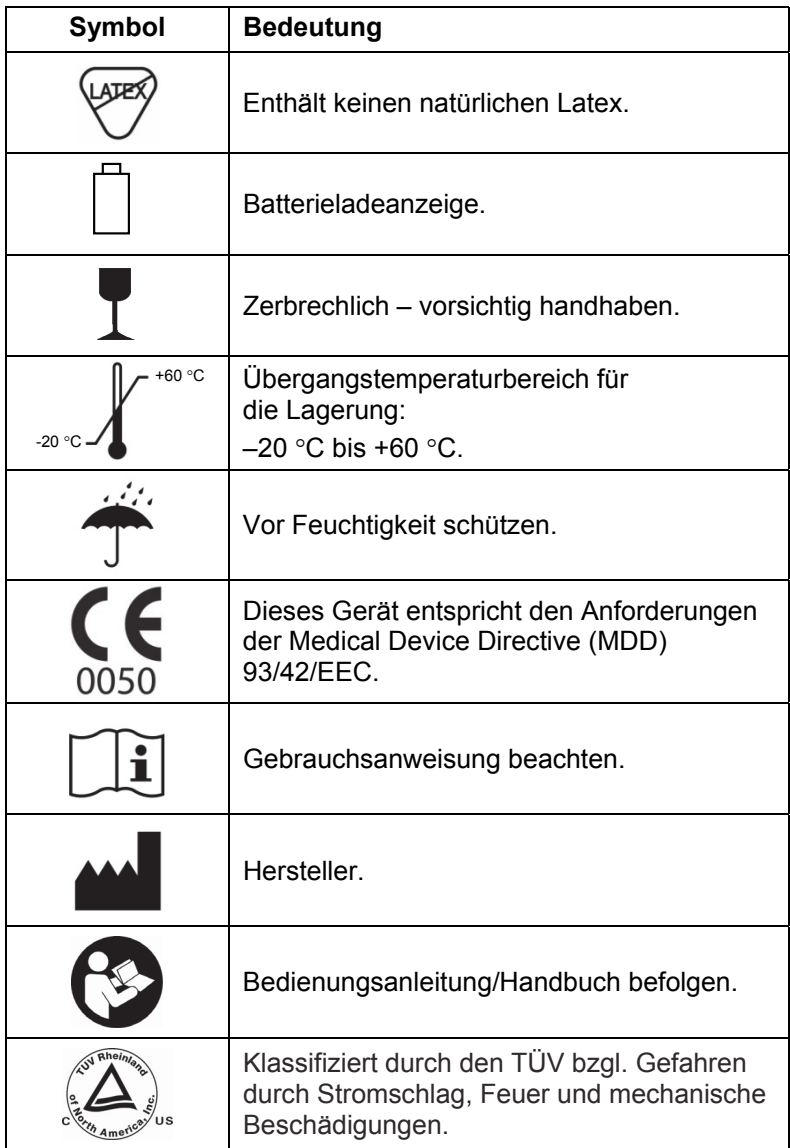

# **Tabelle 1: Aeroneb Pro Symbole**

. . . . . **.** 

Bedienelemente und Anzeigen

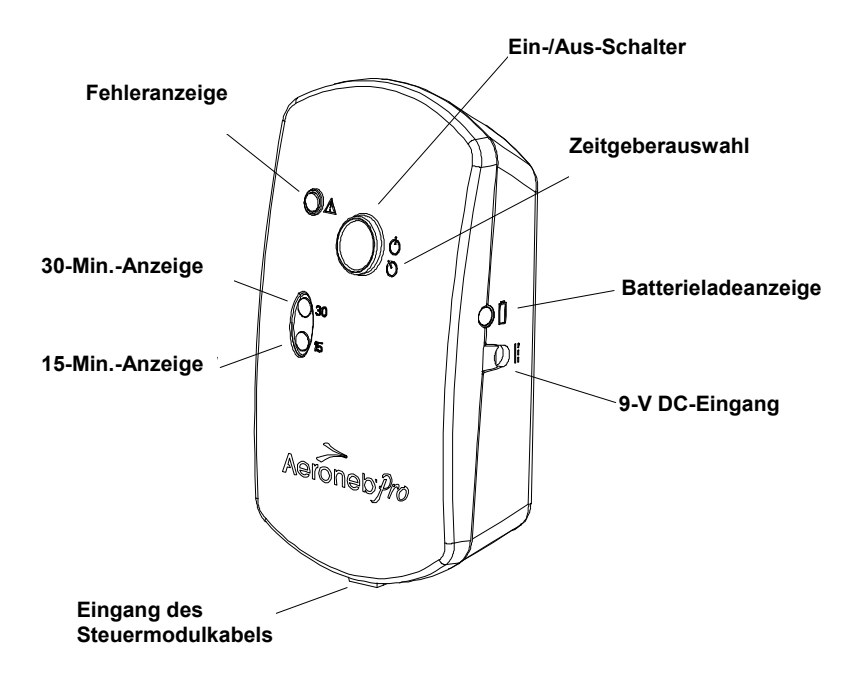

# **Abbildung 2: Aeroneb Pro Bedienelemente und Anzeigen**

# **Tabelle 2: Aeroneb Pro Bedienelemente und Anzeigen**

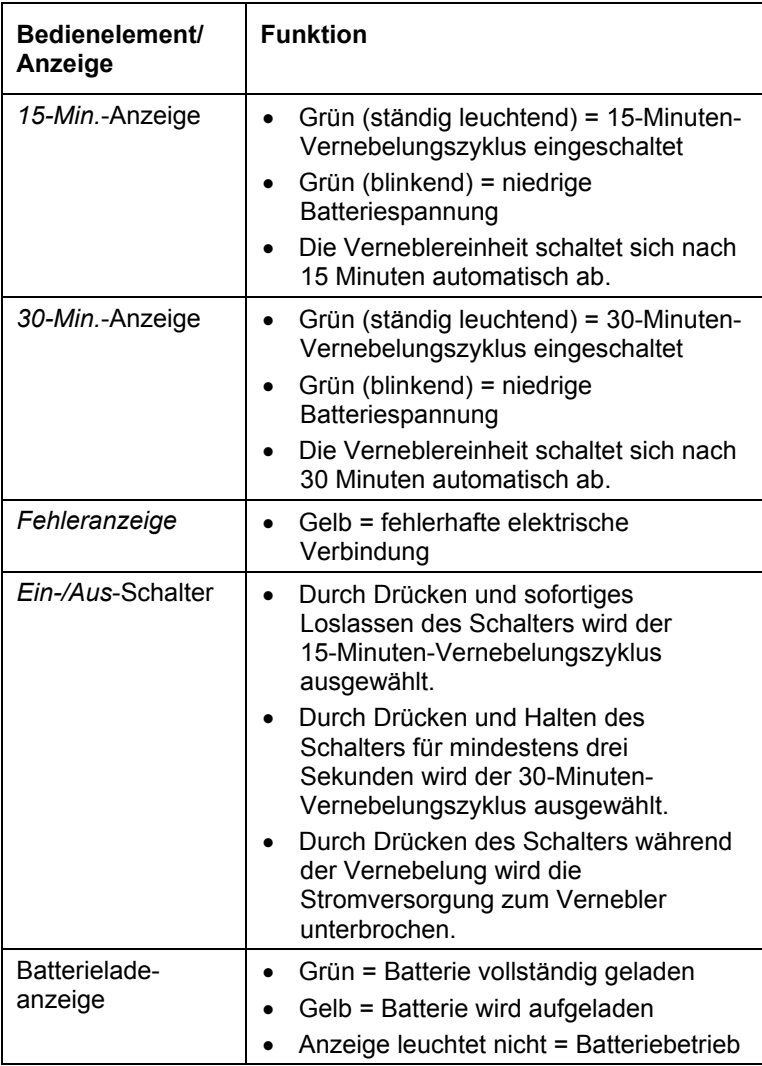

# **Garantie**

Die Aeroneb Pro Verneblereinheit ist durch eine Garantie für den Zeitraum von einem Jahr ab Kaufdatum im Hinblick auf Herstellungsfehler geschützt. Das Aeroneb Pro Steuermodul und das AC/DC-Netzteil sind durch eine Garantie für einen Zeitraum von zwei Jahren ab Kaufdatum im Hinblick auf Herstellungsfehler geschützt. Alle Garantien gelten bei typischer Nutzung.

# **Lebensdauer des Produktes**

Wie alle stromführenden elektronischen Komponenten hat auch die Aeroneb Pro Verneblereinheit eine begrenzte Lebensdauer. Für die Aeroneb Pro Steuereinheit gilt, dass die Lebensdauer des Steuermoduls für eine Anwendung von 1460 Dosen validiert wurde. Diese Angabe basiert auf einem typischen Produktnutzungsprofil von vier Behandlungen am Tag über einen Zeitraum von zwei Jahren, wobei das Produkt zu 50 % der Zeit verwendet wird.

Die Lebensdauer des Aeroneb Pro Verneblers und seiner Komponenten wurde für eine Anwendung von 730 Dosen und 26 Behandlungen im Autoklav validiert. Diese Angabe basiert auf einem typischen einjährigen Nutzungsprofil von vier Behandlungen am Tag und einer Sterilisation pro Woche. Dabei wird angenommen, dass das Gerät zu 50 % der Zeit in Betrieb ist. Bitte beachten Sie, dass eine darüber hinausgehende Verwendung die Lebensdauer des Produktes verkürzen kann.

# **Zusammenbau und Installation**

1. Die Verneblereinheit und das/die T-Stücke gemäß den Anweisungen im Abschnitt *"Reinigung, Desinfektion und Sterilisation"* in dieser Bedienungsanleitung reinigen und sterilisieren.

**Hinweis**: Die Verneblereinheit und das T-Stück in der gelieferten Verpackung sind nicht steril.

- 2. Vor Gebrauch des Aeroneb Pro und vor der Verwendung an einem anderen Patienten jeweils eine Funktionsprüfung gemäß den Anweisungen im entsprechenden Abschnitt dieser Bedienungsanleitung durchführen.
- 3. Den Einfülldeckel in die dafür vorgesehene Öffnung an der Verneblereinheit einsetzen.
- 4. Die Verneblereinheit mit dem T-Stück verbinden, indem die Verneblereinheit fest auf das T-Stück gedrückt wird (Abbildung 3).

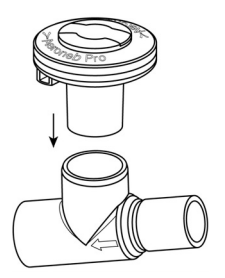

**Abbildung 3: Anschluss der Verneblereinheit an das T-Stück** 

5. Das Steuermodul und die Verneblereinheit mit dem Steuermodulkabel verbinden (Abbildung 4).

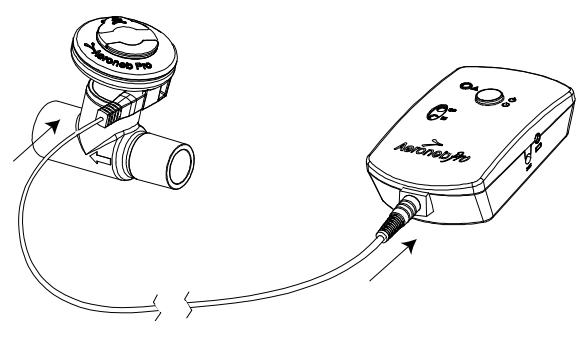

**Abbildung 4: Anschluss des Steuermoduls an die Verneblereinheit** 

- 6. Für den Betrieb mit Netzstrom (primäre Stromversorgung) den Kabelanschluss des AC/DC-Netzteils an das Steuermodul und das Netzteil an eine Wechselstromquelle anschließen (Abbildung 5).
- 7. Für nicht-stationäre Anwendungen kann das Aeroneb Pro über die Batterie betrieben werden. Die wiederaufladbare Batterie kann das System bis zu 45 Minuten lang mit Strom versorgen, wenn sie vollständig geladen ist. Bei Netzstromausfall schaltet das Steuermodul automatisch auf Batteriebetrieb um.

**Hinweis:** Die interne Batterie muss mindestens vier Stunden lang geladen werden, bis sie vollständig aufgeladen ist.

**Hinweis:** Das AC/DC-Netzteilkabel und das Steuermodulkabel sichern, damit keine Stromunterbrechung während der Behandlung auftritt und der ununterbrochene Betrieb des Aeroneb Pro Systems gewährleistet ist. Stehen Schlauchschellen am Patientenschlauchsystem zur Verfügung, die Kabel durch die Ösen der Schellen ziehen. Wenn keine Schellen zur Verfügung stehen, sicherstellen, dass alle Kabel sicher verlegt sind.

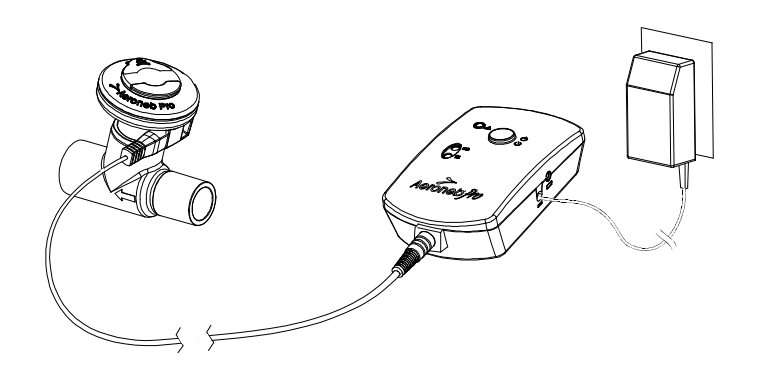

# **Abbildung 5: Anschluss des AC/DC-Netzteils**

# **Aufladen der Batterie**

Zum Aufladen der Batterie das AC/DC-Netzteil an das Steuermodul und an eine Wechselstromquelle anschließen (Abbildung 5). Die Batterieladeanzeige leuchtet während des Ladevorgangs gelb auf und wechselt zu grün, sobald die Batterie vollständig aufgeladen ist. Die interne Batterie muss mindestens vier Stunden lang geladen werden, bis sie vollständig aufgeladen ist.

**Hinweis**: Wenn das Steuermodul für längere Zeit gelagert wird, ist es empfehlenswert, die Batterie alle drei Monate aufzuladen.

# **Installation zur Verwendung mit einem Beatmungsgerät**

1. Bei *Beatmungsschlauchsystemen für Erwachsene* die Verneblereinheit mit dem T-Stück für Erwachsene im Inspirationsschenkel des Beatmungsschlauchsystems vor dem Y-Patientenanschlussstück anschließen (Abbildung 6).

Bei *Beatmungsschlauchsystemen für Kinder* die Verneblereinheit mit dem T-Stück für Kinder im Inspirationsschenkel des Beatmungsschlauchsystems vor dem Y-Patientenanschlussstück anschließen (Abbildung 7).

Bei *Beatmungsschlauchsystemen für Neugeborene* die Verneblereinheit mit dem T-Stück für Kinder und den Adaptern für Neugeborene circa 30 cm (12 in.) vom Y-Patientenanschlussstück entfernt anschließen (Abbildung 8). Alternativ kann der Vernebler mit dem T-Stück für Neugeborene 30 cm (12 in.) vom Y-Patientenanschlussstück entfernt angeschlossen werden (Abbildung 9).

### **WARNHINWEISE:**

- Der Vernebler muss sich stets in vertikaler Ausrichtung befinden (mit dem Einfülldeckel ganz oben), während er im Patientenschlauchsystem angeschlossen ist (Abbildungen 6, 7, 8 und 9). In dieser Position wird der Vernebler nicht durch Kondensat blockiert und die ordnungsgemäße Vernebelung ist gewährleistet. Den Vernebler vor dem Anschluss im Beatmungsschlauchsystem stets visuell überprüfen, um sicherzustellen, dass der On $Q^{T}$ Aerosol-Erzeuger nicht durch Sekretion blockiert ist.
- Beim Entfernen der Verneblereinheit aus dem Patientenschlauchsystem stets den Verschluss des T-Stücks wieder anbringen, um den Druck im Schlauchsystem aufrechtzuerhalten.
- Es kann sich Kondensat ansammeln und die Beatmungsschlauchsysteme blockieren. Die Beatmungsschlauchsysteme stets so positionieren, dass Kondensatflüssigkeit vom Patienten weg abfließen kann.
- Stets einen Bakterienfilter an den exspiratorischen Einlass des Beatmungsgerätes anschließen. Ansonsten kann die Funktion des Exspirationskanals beeinträchtigt werden.

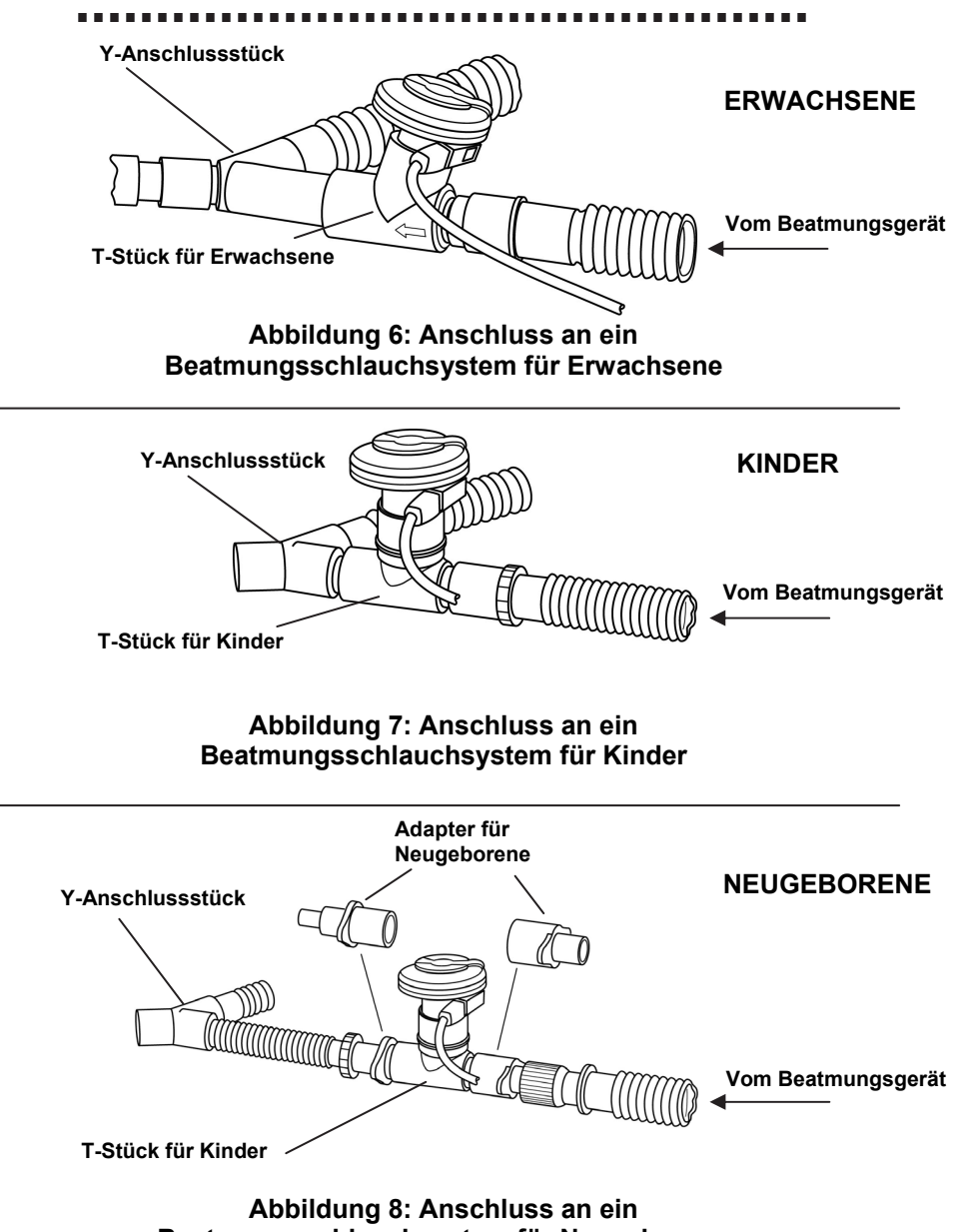

**Beatmungsschlauchsystem für Neugeborene** 

**Vom Beatmungsgerät** 

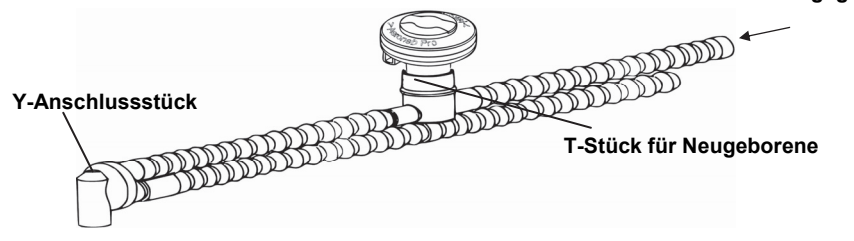

### **Abbildung 9: Alternatives Beatmungsschlauchsystem für Neugeborene mit T-Stück für Neugeborene**

- 2. Nach dem Anschließen oder Entfernen der Verneblereinheit stets eine Dichtigkeitsprüfung des Beatmungsschlauchsystems durchführen. Die Anweisungen des Beatmungsgeräteherstellers bezüglich der Durchführung einer Dichtigkeitsprüfung befolgen.
- 3. Mit der Universal-Montagehalterung kann das Steuermodul in vertikaler oder horizontaler Ausrichtung an einem Infusionsständer oder einer Bettschiene befestigt werden (Abbildung 10 und Abbildung 11). Den Drehknopf nicht zu fest anziehen.

Wenn eine Standard-Gerätehalterung vorhanden ist, kann der Gerätebefestigungsadapter verwendet werden, um das Steuermodul zu befestigen (Abbildung 12).

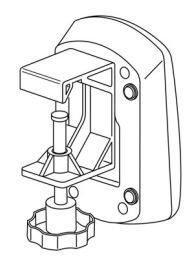

### **Abbildung 10: Steuermodul und Universal-Montagehalterung (vertikal)**

*<u>A A A A A A</u>* 

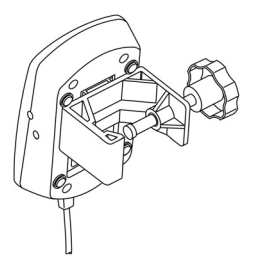

**Abbildung 11: Steuermodul und Universal-Montagehalterung (horizontal)** 

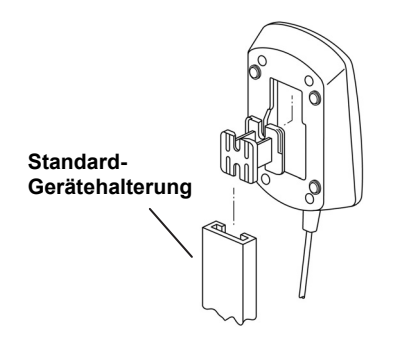

**Abbildung 12: Gerätebefestigungsadapter** 

# **Installation zur Verwendung mit einer Maske**

Maskenkits mit einem Lüftungs-Winkelstück und Masken-Winkelstück sind separat erhältlich (siehe Abschnitt *"Bestellnummern"*). Weitere Bestellinformationen erhalten Sie vom zuständigen Fachhändler für Aeroneb Pro Vernebelungssysteme.

- 1. Bei Verwendung einer Maske das Lüftungs-Winkelstück, Masken-Winkelstück und die Maske mit festem Druck an die Verneblereinheit anschließen.
- 2. Das Lüftungs-Winkelstück entsprechend der Position des Patienten ausrichten (Abbildung 13).

**VORSICHT:** Der Vernebler muss immer vertikal ausgerichtet sein, um eine ordnungsgemäße Vernebelung zu gewährleisten (Abbildung 13).

--------

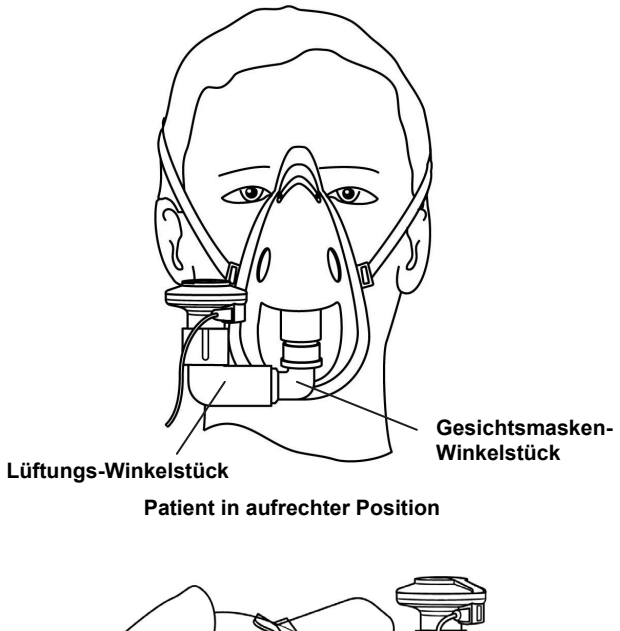

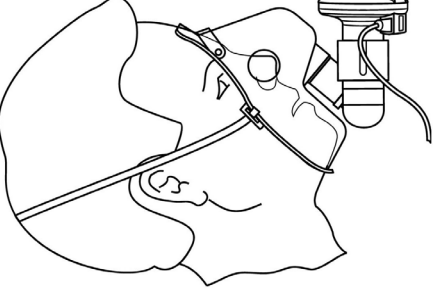

**Patient in liegender Position** 

# **Abbildung 13: Anschluss an eine Maske**

# **Installation zur Verwendung mit einem Mundstück**

Das Aeroneb Pro kann mit allen 22-mm-ISO-Standardmundstücken für Vernebler betrieben werden, die in das T-Stück für Erwachsene eingesetzt werden.

Bei der Verwendung eines Mundstücks die Verneblereinheit an das T-Stück anschließen (siehe Abbildung 3 in dieser Bedienungsanleitung) und dann das T-Stück mit dem Mundstück verbinden, indem die beiden Teile fest zusammengedrückt werden (Abbildung 14).

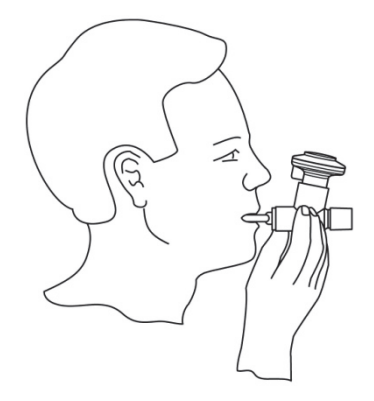

# **Abbildung 14: Anschluss an ein Mundstück**

**VORSICHT:** Der Vernebler muss immer vertikal ausgerichtet sein, um eine ordnungsgemäße Vernebelung zu gewährleisten (Abbildung 14).

# **Einfüllen des Medikamentes**

- 1. Die Verschlusskappe des Einfülldeckels an der Verneblereinheit öffnen.
- 2. Eine vorgefüllte Ampulle oder Spritze verwenden, um das Medikament in den Einfüllanschluss des Verneblers einzufüllen (Abbildung 15).
- 3. Die Verschlusskappe des Einfülldeckels schließen.

**VORSICHT:** Keine Spritze mit Nadel verwenden, um Beschädigungen an der Verneblereinheit zu vermeiden.

Das maximale Fassungsvermögen der Verneblereinheit beträgt 10 ml. Die Verneblereinheit nicht über den maximalen Füllstand hinaus füllen (Abbildung 16). Die Unterseite des Einfülldeckels kennzeichnet den maximalen Füllstand.

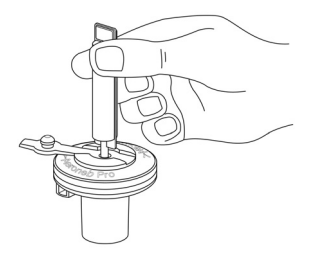

## **Abbildung 15: Füllen der Verneblereinheit mit einer vorgefüllten Ampulle**

**Hinweis:** Medikamente können auf diese Weise auch während der Vernebelung eingefüllt werden. Dadurch wird die Vernebelung oder Beatmung nicht unterbrochen.

**ALC A 2014** 

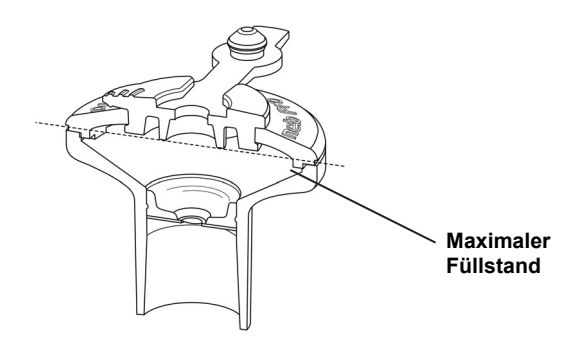

**Abbildung 16: Maximaler Füllstand** 

# **Vernebelung**

Für Dosierungen bis einschließlich 3 ml:

1. Um einen 15-Minuten-Vernebelungszyklus zu starten, das Medikament einfüllen und den blauen Ein-/Aus-Schalter drücken und gleich wieder loslassen (Abbildung 17). Die grüne *15-Min.*-Anzeige leuchtet auf und zeigt damit an, dass der 15-Minuten-Vernebelungszyklus aktiviert wurde.

Für Dosierungen über 3 ml:

- 2. Um einen 30-Minuten-Vernebelungszyklus zu starten, das Medikament einfüllen und den blauen Ein-/Aus-Schalter drücken und mindestens drei Sekunden lang gedrückt halten. Die grüne *30-Min.*-Anzeige leuchtet auf und zeigt damit an, dass der 30-Minuten-Vernebelungszyklus aktiviert wurde.
- 3. Der Betrieb des Verneblers kann jederzeit durch Drücken des Ein-/Aus-Schalters beendet werden. Die Anzeige erlischt und zeigt damit an, dass die Vernebelung beendet wurde.

**Hinweis**: Bei der Verabreichung einer Dosierung über 3 ml muss der 30-Minuten-Zyklus ausgewählt werden.

. . . . . . . .

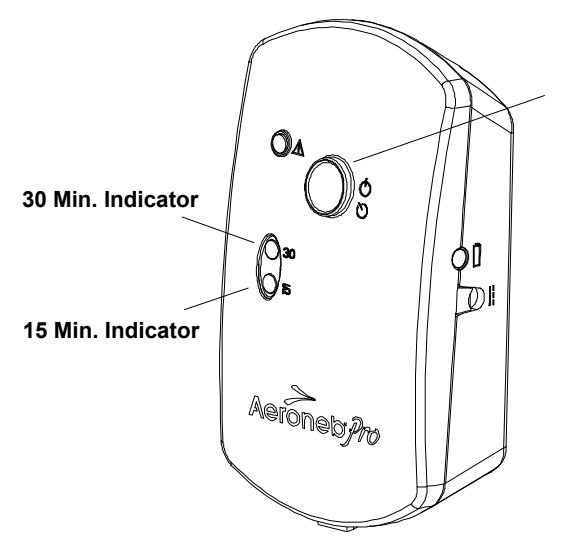

**On/Off Power Button Press and release to select 15 min Press and hold for three seconds to select 30 min.**

**Abbildung 17: Starten und Beenden der Vernebelung** 

# **Funktionsprüfung**

Vor dem ersten Gebrauch sowie nach **jeder** Sterilisation vor einer Verwendung am Patienten eine Funktionsprüfung des Aeroneb Pro Systems durchführen. Die Funktionsprüfung kann außerdem jederzeit wiederholt werden, um den ordnungsgemäßen Betrieb zu überprüfen. Dazu die folgenden Schritte ausführen:

- 1. Eine Sichtprüfung aller Teile des Systems auf Risse oder Beschädigungen durchführen und die Komponenten austauschen, wenn Beschädigungen festgestellt werden.
- 2. 1 5 ml physiologische Kochsalzlösung (0,9 %) in die Verneblereinheit einfüllen.
- 3. Die Verneblereinheit mit dem Steuermodulkabel an das Steuermodul anschließen. Das Steuermodul an das AC/DC-Netzteil anschließen und das AC/DC-Netzteil an eine Wechselstromquelle anschließen.
- 4. Den blauen Ein-/Aus-Schalter drücken und loslassen. Überprüfen, ob die grüne *15-Min.*-Anzeige aufleuchtet und Aerosol sichtbar wird.
- 5. Den Ein-/Aus-Schalter erneut drücken, um das System auszuschalten. Den Schalter drücken und mindestens drei Sekunden lang gedrückt halten. Überprüfen, ob die grüne *30-Min.*-Anzeige aufleuchtet und Aerosol sichtbar wird.
- 6. Das Steuermodul vom AC/DC-Netzteil trennen und überprüfen, ob die Vernebelung andauert und die Batterieladeanzeige erlischt.
- 7. Das System ausschalten und überprüfen, ob die *15-Min.* Anzeige sowie die *30-Min.*-Anzeige erloschen sind.
- 8. Vor der Verwendung am Patienten jegliche Restflüssigkeit entfernen.

# **Reinigung, Desinfektion und Sterilisation**

In diesem Abschnitt wird beschrieben, wie die Komponenten des Aeroneb Pro Systems gereinigt, desinfiziert, sterilisiert und überprüft werden. Es ist wichtig, dass die Aeroneb Pro Gerätekomponenten vor der ersten Verwendung am Patienten gereinigt und sterilisiert werden. Dabei handelt es sich um folgende Komponenten:

- *Verneblereinheit (mit Einfülldeckel)*
- *T-Stück (mit T-Stück-Verschluss) für Erwachsene und Kinder*
- *Adapter für Neugeborene*
- *Steuermodul†, Steuermodulkabel† und AC/DC-Netzteil†*
- *Montagehalterung†*
	- *† Diese Komponenten dürfen nicht autoklaviert werden.*

**VORSICHT:** Die Reinigung, Sterilisation und Desinfektion muss stets in Übereinstimmung mit den geltenden Krankenhausprotokollen erfolgen.

Um Beschädigungen des Verneblers zu vermeiden:

- Das Autoklavieren darf nur gemäß den im Abschnitt "Reinigung, Desinfektion und Sterilisation" dieser Bedienungsanleitung aufgeführten Anweisungen und Temperaturangaben erfolgen. Jegliche Abweichung von den in dieser Bedienungsanleitung aufgeführten Anweisungen kann Schäden an der Verneblereinheit verursachen und das Gerät unbrauchbar machen.
- Keinen übermäßigen Druck auf die gewölbte Blendenplatte in der Mitte des Verneblers ausüben.
- Den OnQTM Aerosol-Erzeuger nicht herausdrücken.

# *Manuelle Reinigung*

## *Reinigen der Verneblereinheit, T-Stücke und Adapter für Neugeborene*

- 1. Sicherstellen, dass sich kein Medikament mehr im Gerät befindet.
- 2. Die Verneblereinheit vom T-Stück trennen. Den Einfülldeckel von der Verneblereinheit abnehmen.
- 3. Alle Teile mit warmem Wasser und einem milden flüssigen Reinigungsmittel unter Befolgung geltender Krankenhausprotokolle reinigen.
- 4. Die Teile mit sterilem Wasser abspülen.
- 5. Das Wasser von den Teilen abschütteln und die Teile an der Luft vollständig trocknen lassen.

### **VORSICHT: Keine scheuernden oder scharfen/spitzen Werkzeuge zum Reinigen der Verneblereinheit verwenden.**

# *Automatischer Waschzyklus*

Das Aeroneb Pro Vernebelungssystem wurde mit den folgenden automatischen Waschzyklen validiert:

# **Automatischer Zyklus 1:**

**Reinigungsmittel:** flüssiges alkalisches Reinigungsmittel (verdünnt gemäß Herstellerangaben) **Wasserqualität:** Leitungswasser

## **Methode:**

- 1. Die Komponenten in der Waschautomat laden.
- 2. Die Komponenten 3 Minuten lang vorspülen.
- 3. Die Komponenten mit einem flüssigen alkalischen Reinigungsmittel bei 55 °C (131 °F) 10 Minuten lang reinigen.
- 4. Eine Minute lang spülen.
- 5. Mit dem thermischen Desinfektionszyklus bei 93 °C (199,4 °F) 10 Minuten lang spülen.

### **Automatischer Zyklus 2:**

**Reinigungsmittel:** Der folgende Zyklus wurde ohne Anwendung eines Reinigungsmittels validiert.

**Wasserqualität:** Leitungswasser

### **Methode:**

- 1. Die Komponenten in der Waschautomat laden.
- 2. Die Komponenten bei 91 °C (195,8 °F) 10 Minuten lang reinigen.
- 3. Den Waschautomaten 40 Sekunden lang ablaufen lassen.
- 4. Bei 90 °C (194 °F) eine Minute lang spülen.
- 5. Den Waschautomaten 40 Sekunden lang ablaufen lassen.
- 6. Bei 90 °C (194 °F) eine Minute lang spülen.
- 7. Den Waschautomaten 40 Sekunden lang ablaufen lassen.
- 8. Bei 90 °C (194 °F) 15 Minuten lang trocknen.

### *Desinfektion der Verneblereinheit, T-Stücke und Adapter für Neugeborene*

- 1. Die Schritte 1 bis 3 im Abschnitt "Manuelle Reinigung" auf Seite 29 befolgen.
- 2. Die Teile unter Beachtung der geltenden Krankenhausprotokolle und der Herstellerangaben für das Desinfektionsmittel vollständig in eine geeignete Desinfektionslösung eintauchen.

**HINWEIS**: Die folgenden Desinfektionslösungen sind von Aerogen für die Verwendung mit dem Aeroneb Pro Vernebelungssystem hinsichtlich Materialkompatibilität zugelassen. Bei Fragen zur mikrobiologischen Wirksamkeit wenden Sie sich bitte an den Hersteller. Spezifische Anweisungen zur Aktivierung, sicheren Verwendung und Entsorgung dieser Lösungen entnehmen Sie bitte dem Produktetikett.

- Isopropanol (70 %)
- $\bullet$  CIDEX<sup>®</sup>
- $\bullet$  NU-CIDEX®
- CIDEX<sup>®</sup> OPA
- Hexanios G+R

### *Sterilisation der Verneblereinheit, T-Stücke und Adapter für Neugeborene*

- 1. Die Verneblereinheit vom Steuermodul trennen. Dann die Verneblereinheit und Adapter vom Beatmungsschlauchsystem, von der Maske oder vom Mundstück abnehmen.
- 2. Die Verneblereinheit und die Adapter in einzelne Komponenten auseinanderbauen.
- 3. Den Einfülldeckel von der Verneblereinheit abnehmen.
- 4. Alle Teile mit warmem Wasser und einem milden flüssigen Reinigungsmittel unter Befolgung geltender Krankenhausprotokolle reinigen. Sorgfältig abspülen und an der Luft trocknen lassen.
- 5. Auf Risse oder Beschädigungen überprüfen und die Komponente austauschen, wenn Schäden festgestellt werden.
- 6. Die auseinandergebauten Komponenten in geeignetes Sterilisationsverpackungsmaterial einpacken.

**VORSICHT:** Die Teile nicht vor dem Autoklavieren wieder zusammenbauen.

Sterilisieren der Komponenten:

- a. Dampfsterilisation kann mit den folgenden drei Methoden durchgeführt werden:
	- (i) Die eingepackten Teile mit Dampfsterilisation im Prä-Vakuumzyklus bei mindestens 134 °C (270-275 °F) 3,5 Minuten lang mit Trocknungszyklus autoklavieren (134 °C-Zyklus mit verpackten Teilen).
	- (ii) Die eingepackten Teile mit Dampfsterilisation im Prä-Vakuumzyklus bei mindestens 121 °C (250 °F) 20 Minuten lang mit Trocknungszyklus autoklavieren (121 °C-Zyklus mit verpackten Teilen).
	- (iii) Die eingepackten Teile mit Dampfsterilisation im Prä-Vakuumzyklus bei mindestens 134 °C (270-275 °F) 20 Minuten lang mit Trocknungszyklus autoklavieren (wird auch als "Prionen-Zyklus" bezeichnet).

**HINWEIS:** Die Sterilisation mit dem langen Autoklavierungszyklus (siehe (iii) oben) kann zum Ausbleichen bestimmter Bereiche des Verneblers führen. Dies hat keinen Einfluss auf die Funktion der Verneblereinheit.

b. Zur Sterilisation mit Wasserstoffperoxid-Gasplasma die verpackten Teile in ein STERRAD® System legen und den langen Zyklus auswählen.

**VORSICHT:** Das Produktetikett für das STERRAD® 100S Sterilisationssystem ist bezüglich der spezifischen Anweisungen für den ordnungsgemäßen Betrieb zu beachten.

## **Vor der nächsten Verwendung:**

- (i) Auf Risse oder Beschädigungen überprüfen und die Komponente austauschen, wenn Schäden festgestellt werden.
- (ii) Eine Funktionsprüfung gemäß den Anweisungen in dieser Bedienungsanleitung durchführen.

## *Reinigen der Montagehalterungen*

Mit einem feuchten Tuch und einem milden flüssigen Reinigungsmittel abwischen. Keine scheuernden oder spitzen/scharfen Gegenstände verwenden.

### *Reinigen des Steuermoduls, Steuermodulkabels und AC/DC-Netzteils*

- 1. Mit einem Desinfektions-Wischtuch auf Alkoholbasis oder einem Desinfektions-Wischtuch auf Basis einer quaternären Ammoniumverbindung abwischen.
- 2. Auf freiliegende Verdrahtung, beschädigte Anschlüsse und andere Defekte überprüfen und gegebenenfalls austauschen.
- 3. Das Steuermodul auf sichtbare Beschädigungen überprüfen und gegebenenfalls austauschen.

# **VORSICHTSHINWEISE:**

Nicht autoklavieren.

Keine scheuernden oder spitzen/scharfen Gegenstände verwenden.

Keine Flüssigkeit direkt auf das Steuermodul sprühen.

Das Steuermodul nicht in Flüssigkeit eintauchen.

**Vorsicht:** Die Aeroneb Pro Verneblereinheit enthält stromführende elektronische Komponenten. Die oben aufgeführten Methoden zur Reinigung, Desinfektion und Sterilisation wurden von Aerogen validiert. Der Einsatz von anderen Methoden zur Reinigung, Desinfektion oder Sterilisation wurde nicht validiert und kann die Lebensdauer des Verneblers verkürzen. Außerdem wird in diesem Fall die Garantie ungültig.

# **Fehlersuche**

Wenn ein Problem mit Hilfe der folgenden Empfehlungen nicht behoben werden kann, das beschädigte oder fehlerhafte Gerät nicht weiter verwenden und Kontakt mit dem zuständigen Fachhändler für Aeroneb Pro Vernebelungssysteme aufnehmen.

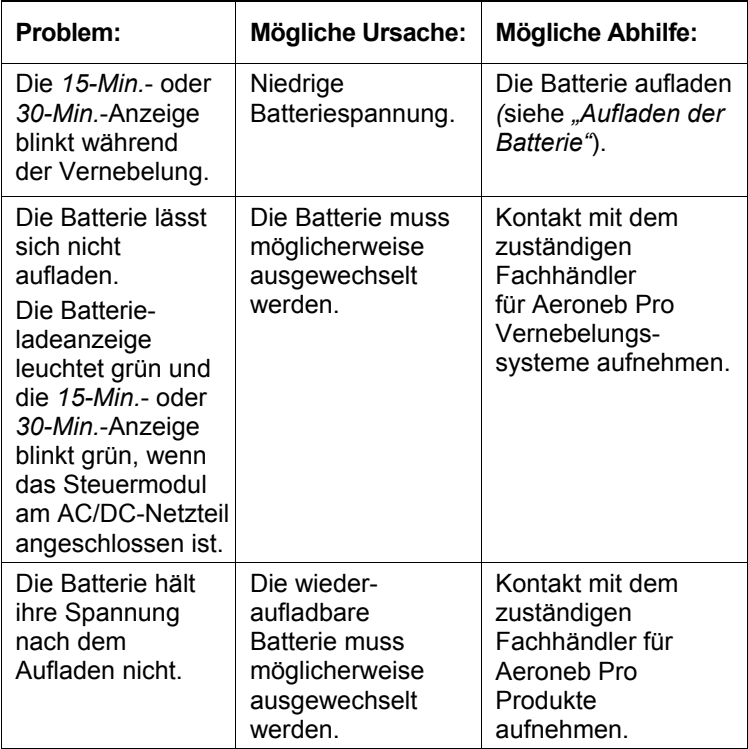

### **Tabelle 3: Aeroneb Pro – Fehlersuche**

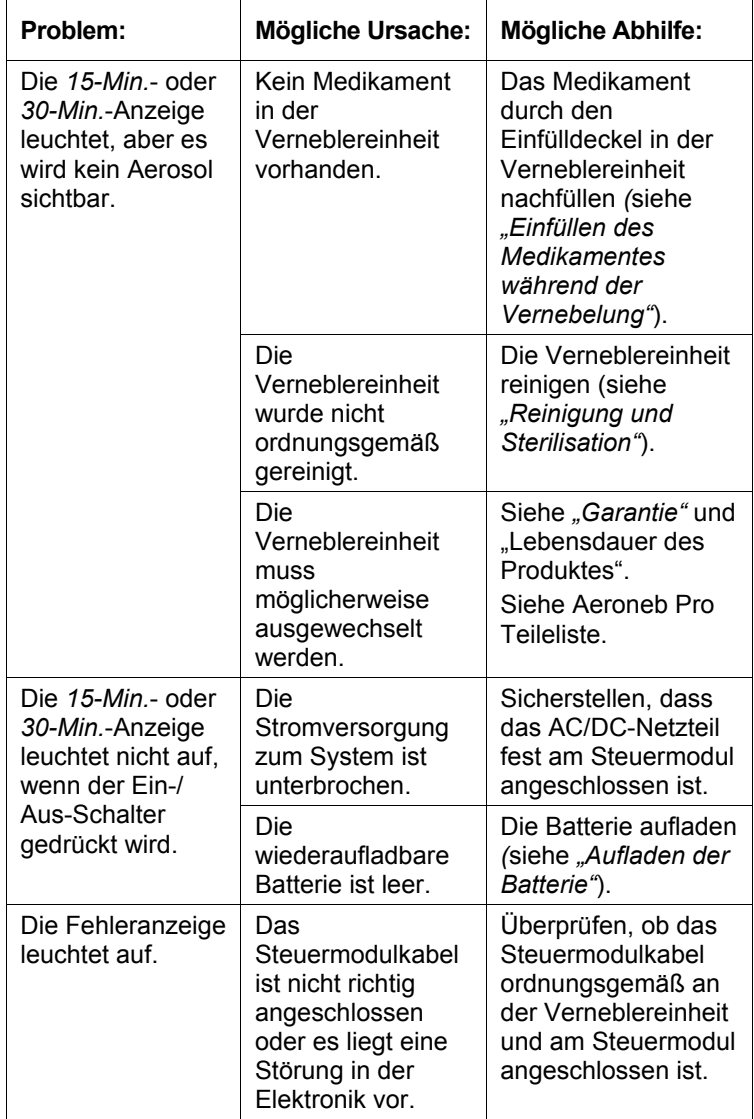

### **Tabelle 3: Aeroneb Pro – Fehlersuche**

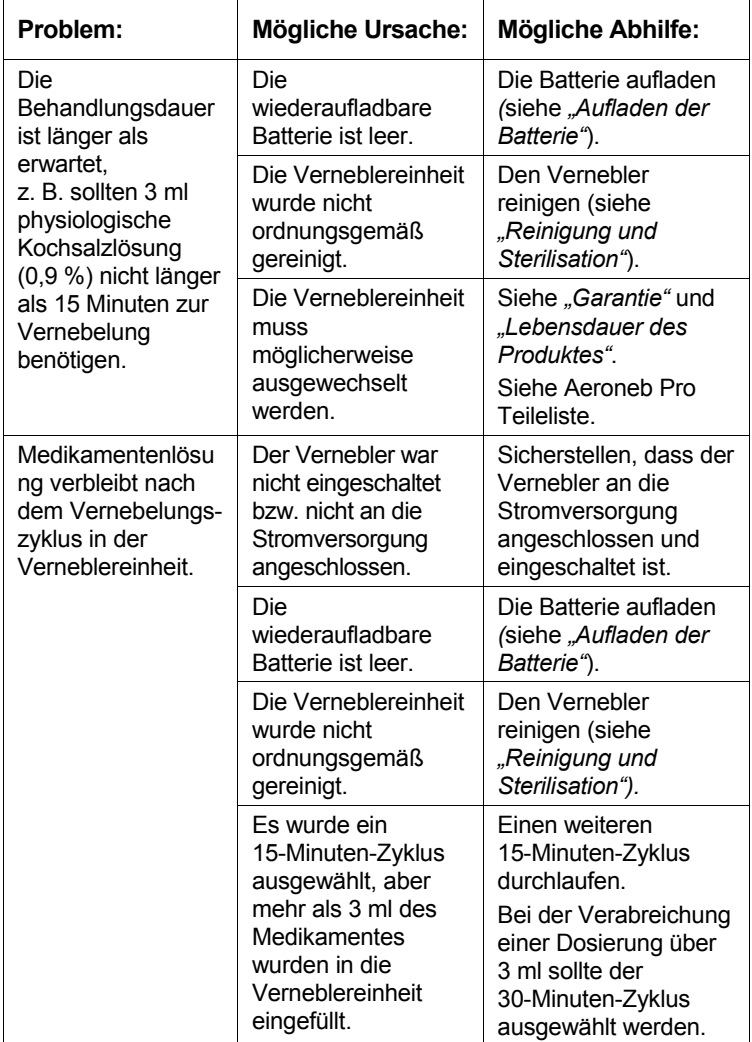

## **Tabelle 3: Aeroneb Pro – Fehlersuche**

................ -------------

| Problem: | <b>Mögliche Ursache:</b>                                                   | <b>Mögliche Abhilfe:</b>                                                                            |
|----------|----------------------------------------------------------------------------|----------------------------------------------------------------------------------------------------|
|          | Die Verneblereinheit<br>muss<br>möglicherweise<br>ausgewechselt<br>werden. | Siehe " <i>Garantie"</i> und<br>"Lebensdauer des<br>Produktes".<br>Siehe Aeroneb Pro<br>Teileliste. |

**Tabelle 3: Aeroneb Pro – Fehlersuche** 

**Hinweis:** Die wiederaufladbare Batterie im Steuermodul sollte nur von autorisierten Aerogen Fachkräften ausgewechselt werden: Kontakt mit dem zuständigen Fachhändler für Aeroneb Pro Vernebelungssysteme aufnehmen.

# **Bestellnummern**

Tabelle 4 enthält eine Liste der Bestellnummern für das Aeroneb Pro Vernebelungssystem (siehe Abbildungen in *Abbildung 1*).

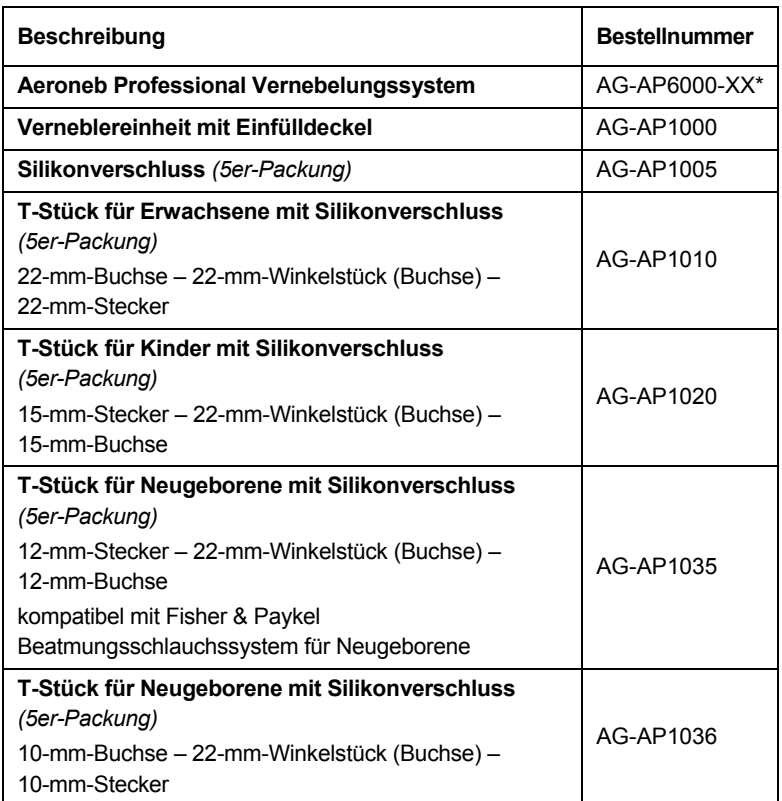

### **Tabelle 4: Aeroneb Pro Teileliste**

\* Bitte wenden Sie sich an den zuständigen Fachhändler, um die jeweiligen Bestellcodezusätze für Ihr Land sowie Preisinformationen zu erfragen.

.............. ............

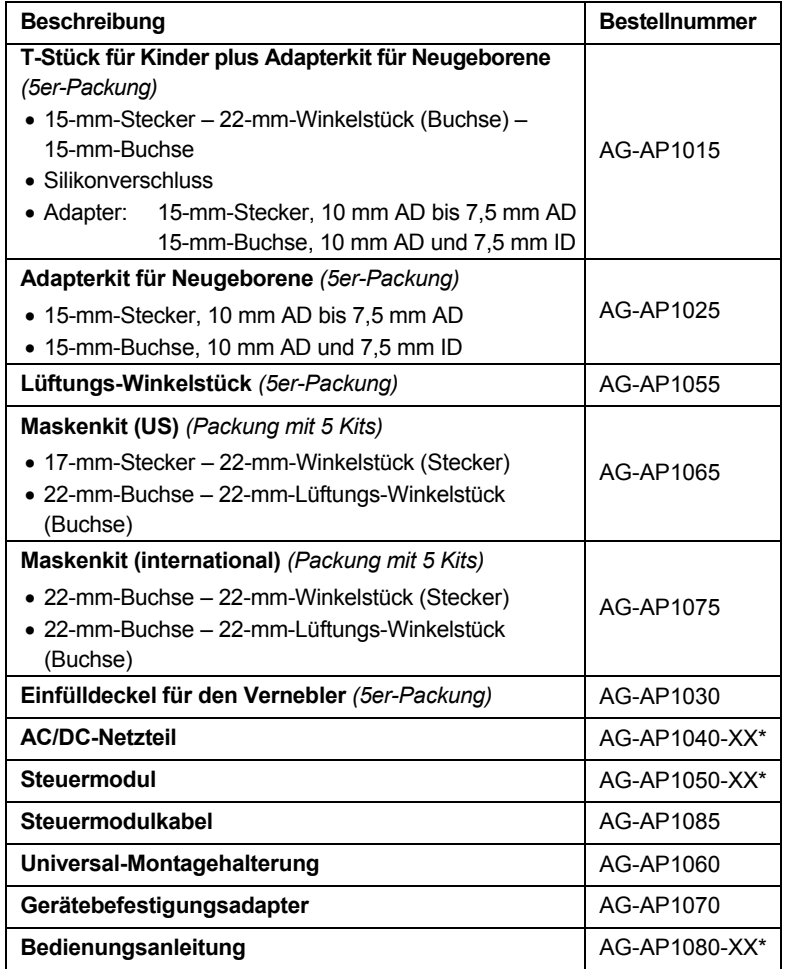

## **Tabelle 4: Aeroneb Pro Teileliste (Fortsetzung)**

\* Bitte wenden Sie sich an den zuständigen Fachhändler, um die jeweiligen Bestellcodezusätze für Ihr Land sowie Preisinformationen zu erfragen.

# **Spezifikationen**

# **Gerätedaten**

**Abmessungen der Verneblereinheit:** 45 mm H x 50 mm B x 50 mm T (1,8 in. H x 2,0 in. B x 2,0 in. T)

...................

**Abmessungen des Steuermoduls:** 33 mm H x 75 mm B x 131 mm T (1,3 in. H x 2,9 in. B x 5,2 in. T)

**Steuermodulkabel:** 1,8 m (5,9 ft.) lang

**AC/DC-Netzteilkabel:** 2,1 m (6,7 ft.) lang

**Gewicht der Verneblereinheit:** 25 g (0,9 oz.), Verneblereinheit mit Einfülldeckel

**Gewicht des Steuermoduls:** 230 g (8,1 oz.), einschließlich Batterie und Kabel

**Fassungsvermögen der Verneblereinheit:** max. 10 ml

# **Umgebungsbedingungen**

# **Betrieb:**

Die angegebene Leistung wird bei einem Druck bis 90 cmH2O im Schlauchsystem und Temperaturen zwischen 5 °C (41 °F) und 45 °C (113 °F) erzielt.

**Atmosphärischer Druck:** 450 bis 1100 hPa

**Luftfeuchtigkeit:** 15 bis 95 % relative Luftfeuchtigkeit

**Geräuschpegel:** <35 dB, gemessen in einer Entfernung von 0,3 m

**Lagerung und Transport:**

**Übergangstemperaturbereich:** -20 bis +60 °C (-4 bis +140 °F) **Atmosphärischer Druck:** 450 bis 1100 hPa **Luftfeuchtigkeit:** 15 bis 95 % relative Luftfeuchtigkeit

# **Leistung**

# **Durchflussrate**

 $>0.2$  ml/Minute (Durchschnitt:  $\approx 0.4$  ml/Minute)

# **Partikelgröße**

MMAD (Mass Median Aerodynamic Diameter):

<3,0 µm mit einer geometrischen Standardabweichung (≤2,2)

Gemäß EN 13544-1 gilt für eine Anfangsdosis von 2 ml: Aerosol-Ausgaberate: 0,24 ml/Minute Aerosol-Ausgabe: 1,08 ml abgegeben von 2,0-ml-Dosis Restvolumen: <0,1 ml für 3-ml-Dosis

Die Leistung ist gegebenenfalls von der verwendeten Medikamentenart und Verneblereinheit abhängig. Für weitere Informationen an Aerogen oder an den Arzneimittelhersteller wenden.

Die Temperatur des Medikamentes steigt beim Normalbetrieb um nicht mehr als 10 °C (18 °F) über die Umgebungstemperatur an.

Die repräsentative Partikelgrößenverteilung für Albuterol gemäß EN 13544-1 ist unten abgebildet:

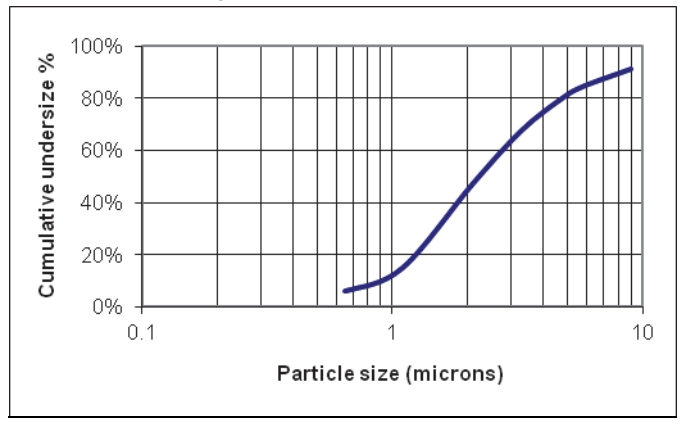

### **Stromversorgung**

**Stromquelle:** Betrieb über das AC/DC-Netzteil (Eingang 100 bis 240 V Wechselstrom, 50 – 60 Hz, Ausgang 9 V) oder die interne wiederaufladbare Batterie (4,8 V Nennausgangsleistung). Hinweis: Das Aeroneb Pro Steuermodul ist für die Verwendung mit dem Aerogen AC/DC-Netzteil AG-AP1040-xx\* zugelassen. (Hersteller-Referenz: FRIWO FW7660M4/09)

**Stromverbrauch:** <6.5 Watt (Ladevorgang), <2.0 Watt (Vernebelung).

**Patientenisolierung:** Der Steuermodul-Stromkreis ist zur Patientenisolierung gegen 4 Kilovolt (kV) abgeschirmt und erfüllt die Anforderungen gemäß IEC/EN 60601-1.

\* Bitte wenden Sie sich an den zuständigen Fachhändler, um die jeweiligen Bestellcodezusätze für Ihr Land zu erfragen.

# **Anhang 1** EMV-Tabellen

Die folgenden Tabellen wurden in Übereinstimmung mit IEC/EN 60601-1-2 erstellt:

 $\mathbf{r}$ 

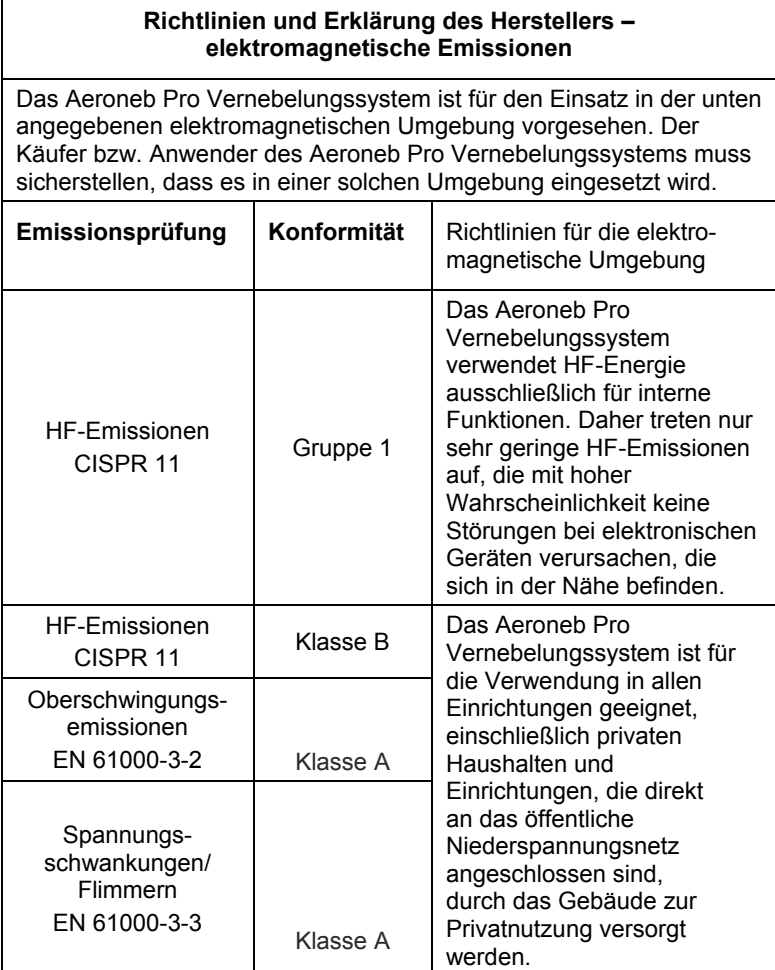

#### **Empfohlene Abstände zwischen tragbaren und mobilen HF-Kommunikationsgeräten und dem Aeroneb Pro Vernebelungssystem**

Das Aeroneb Pro Vernebelungssystem ist für den Einsatz in einer elektromagnetischen Umgebung vorgesehen, in der die HF-Störstrahlung kontrolliert wird. Der Käufer bzw. Anwender des Aeroneb Pro Vernebelungssystems kann dazu beitragen, elektromagnetische Störungen zu vermeiden, indem gemäß folgender Empfehlungen in Abhängigkeit von der maximalen Ausgangsleistung der Kommunikationsgeräte ein Mindestabstand zwischen tragbaren und mobilen HF-Kommunikationsgeräten (Sendern) und dem Aeroneb Pro Vernebelungssystem eingehalten wird.

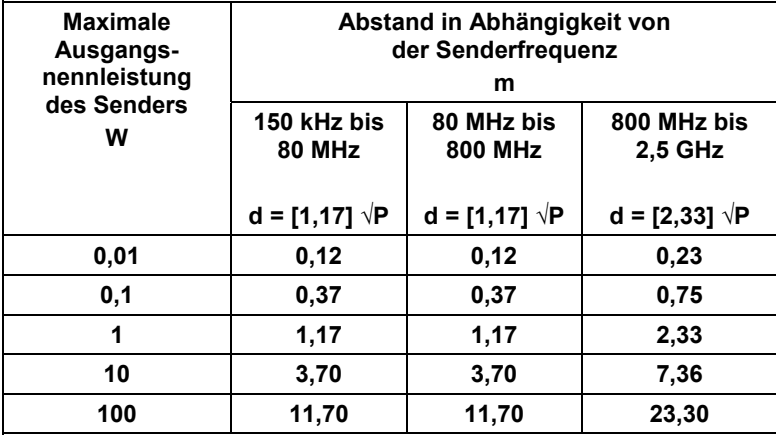

Für Sender, deren maximale Ausgangsleistung oben nicht aufgeführt ist, kann der empfohlene Abstand d in Metern (m) mit der entsprechenden Gleichung für die Senderfrequenz ermittelt werden, wobei P die nach Angaben des Sender-Herstellers maximale Ausgangsnennleistung des Senders in Watt (W) ist.

HINWEIS 1: Bei 80 MHz und 800 MHz gilt der Abstand für den höheren Frequenzbereich.

HINWEIS 2: Diese Richtlinien gelten u. U. nicht für alle Situationen. Die Ausbreitung elektromagnetischer Wellen wird durch Absorption und Reflektion von Gebäuden, Objekten und Menschen beeinflusst.

#### **Richtlinien und Erklärung des Herstellers – elektromagnetische Störfestigkeit**

Das Aeroneb Pro Vernebelungssystem ist für den Einsatz in der unten angegebenen elektromagnetischen Umgebung vorgesehen. Der Käufer bzw. Anwender des Aeroneb Pro Vernebelungssystems muss sicherstellen, dass es in einer solchen Umgebung eingesetzt wird.

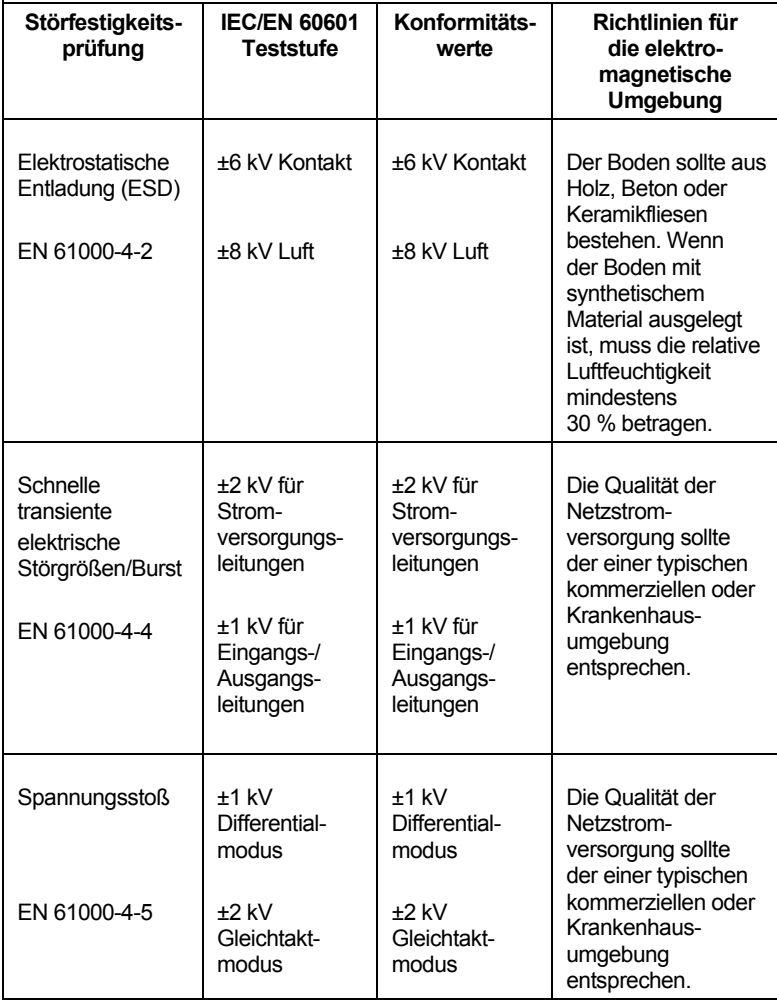

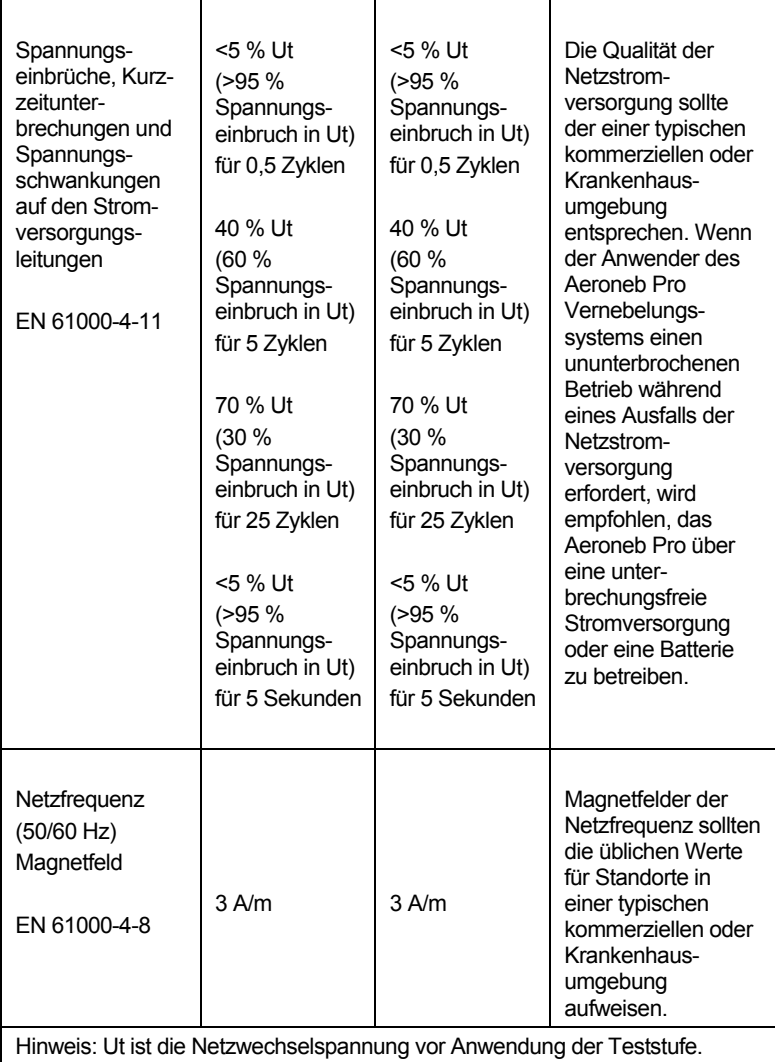

#### **Richtlinien und Erklärung des Herstellers – elektromagnetische Störfestigkeit**

Das Aeroneb Pro Vernebelungssystem ist für den Einsatz in der unten angegebenen elektromagnetischen Umgebung vorgesehen. Der Käufer bzw. Anwender des Aeroneb Pro Vernebelungssystems muss sicherstellen, dass es in einer solchen Umgebung eingesetzt wird.

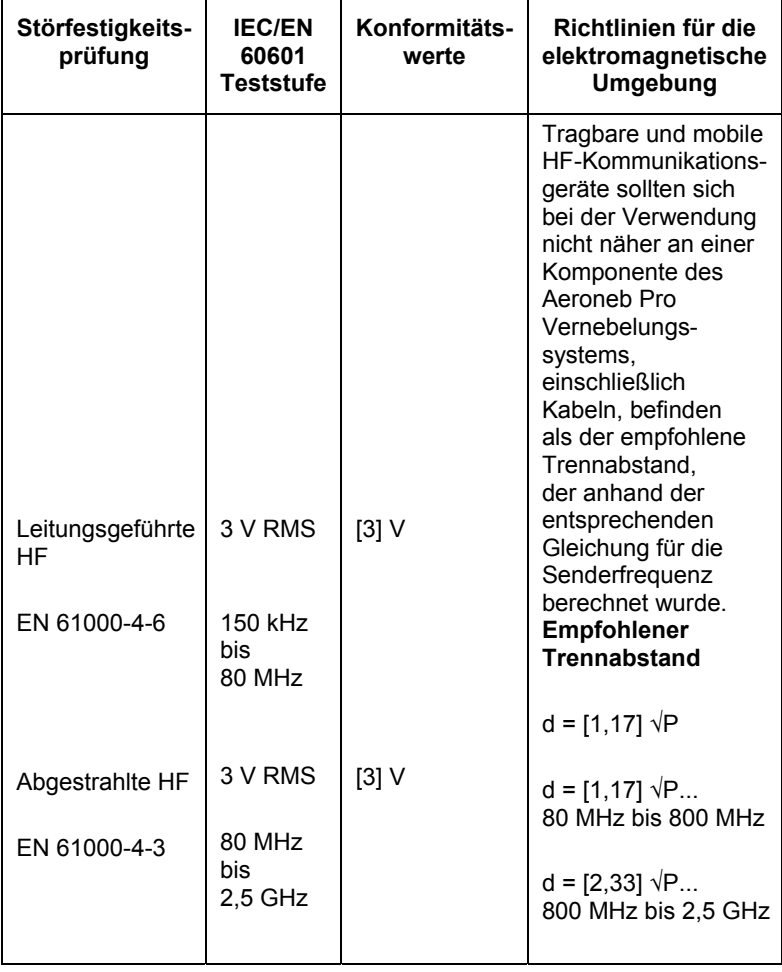

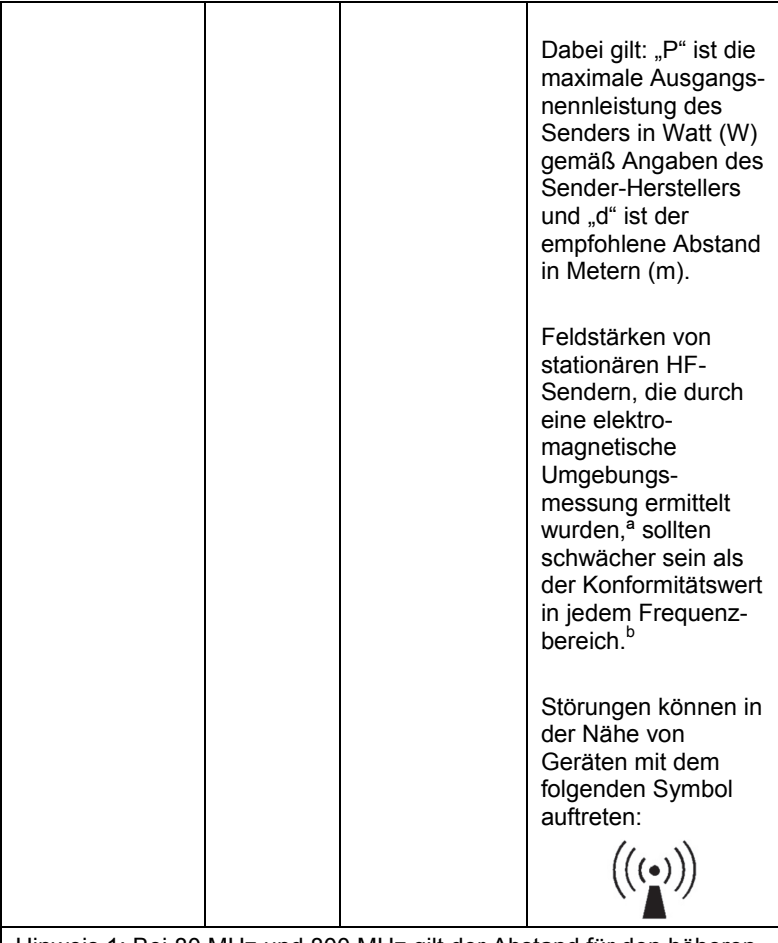

Hinweis 1: Bei 80 MHz und 800 MHz gilt der Abstand für den höheren Frequenzbereich.

Hinweis 2: Diese Richtlinien gelten u. U. nicht für alle Situationen. Die Ausbreitung elektromagnetischer Wellen wird durch Absorption und Reflektion von Gebäuden, Objekten und Menschen beeinflusst.

ª Feldstärken von stationären Sendern, z. B. Basisstationen für Funktelefone (Handys/schnurlose Telefone) und mobile Festnetztelefone, Amateurfunk sowie UKW-/Kurz-/Mittel-/Langwellen-Radio- und Fernsehübertragungen, können nicht mit Genauigkeit theoretisch vorhergesagt werden. Zur Beurteilung der durch stationäre HF-Sender erzeugten elektromagnetischen Umgebung sollte eine elektromagnetische Funkmessung vor Ort erwogen werden. Wenn die gemessene Feldstärke in dem Bereich, in dem das Aeroneb Pro Vernebelungssystem verwendet wird, den entsprechenden oben angegebenen HF-Konformitätswert überschreitet, sollte das Aeroneb Pro Vernebelungssystem hinsichtlich des ordnungsgemäßen Betriebs überwacht werden. Bei nicht ordnungsgemäßem Betrieb sind u. U. zusätzliche Maßnahmen erforderlich, z. B. eine Neuausrichtung oder das Aufstellen des Aeroneb Pro Vernebelungssystems an einem anderen Standort.

b Feldstärken im Frequenzbereich von 150 kHz bis 80 MHz sollten schwächer als [3] V/m sein.

**Hersteller:** 

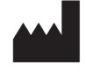

Aerogen Limited Galway Business Park Dangan Galway Irland

# **Kundendienst:**

International: Telefon: +353 91 540400

USA: Telefon: 1-866-4AEROGEN (1-866-423-7643) www.aerogen.com

CE 0050

Teilenr.: AG-AP1080-GE Rev F © 2012 Aerogen Ltd Herstellungsnr.: 30-021 Rev F

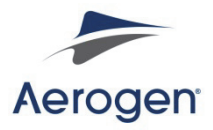

**INSPIRATION Medical** 

**INSPIRATION Medical GmbH** Tel.: +49 (0) 234 97 05 09-0 Fax: +49 (0) 234 97 05 09-15 contact@inspiration-medical.com www.inspiration-medical.com